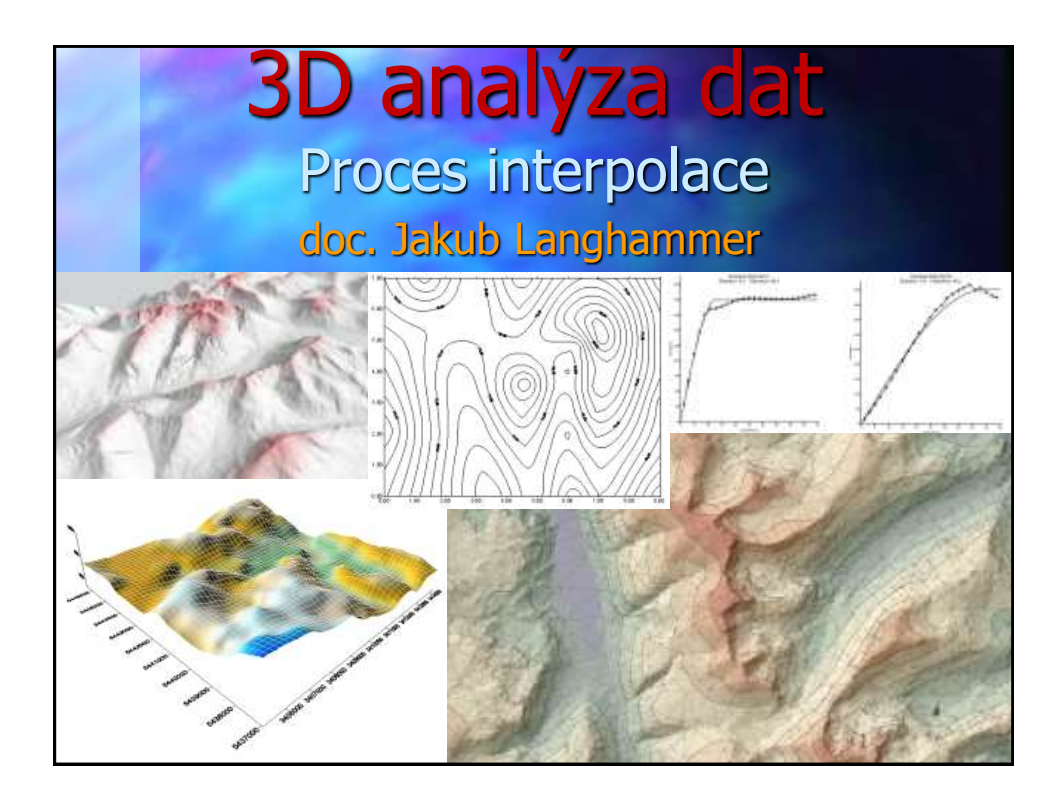

# **Program** Co je interpolace, princip, interpolační metody • SW Surfer Vytvoření gridu Vykreslení izolinií Zobrazení výsledků různých interpolačních metod

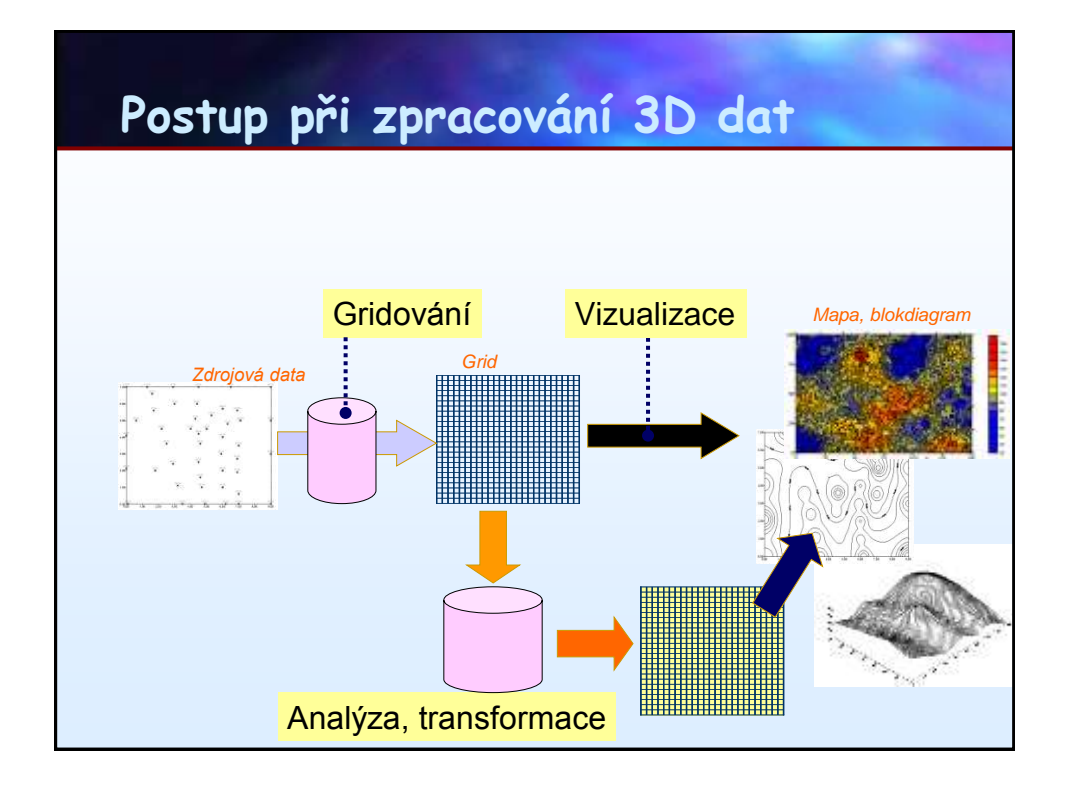

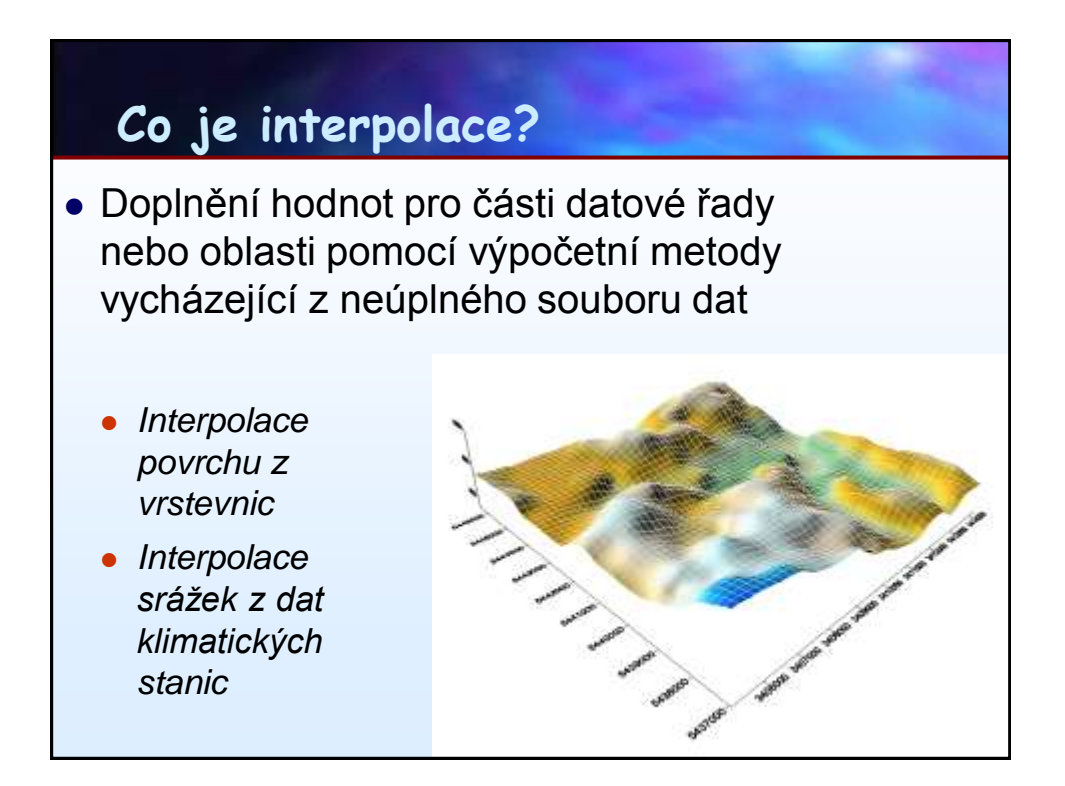

### **Interpolace**

- Princip algoritmus váženého průměru
- Různé algoritmy rozdělují odlišně váhové faktory  $\rightarrow$ různé výsledky
- Jednotlivé techniky jsou vhodné pro rozdílné účely,
- Řada metod:
	- Inverse Distance
	- Kriging
	- **Minimum Curvature**
	- Nearest Neighbour
	- **Triangulation**
	- Shepard´s Method
	- Polynomial Regressio

# **Metody interpolace**

- Přesné algoritmy
	- Přesně zachovávají datové body
	- **•** Datové body při interpolaci mají maximální váhu
	- Díky hrubosti mřížky se body nemusí 100% shodovat
- Vyrovnávací algoritmy
	- Žádný bod nemá váhu 1
	- Celkový průběh je hladší
	- Hodnoty v datových bodech posunuty
	- Vyrovnání nerovností v datech

#### •*IDW*

- •*Kriging*
- •*Nearest Neigbour*
- •*Triangulace*
- •*Minimum Curvature*
- •*IDW s vyrovnáním*
- *(Shepard)*
- •*Kriging* •*Polynomická regrese*

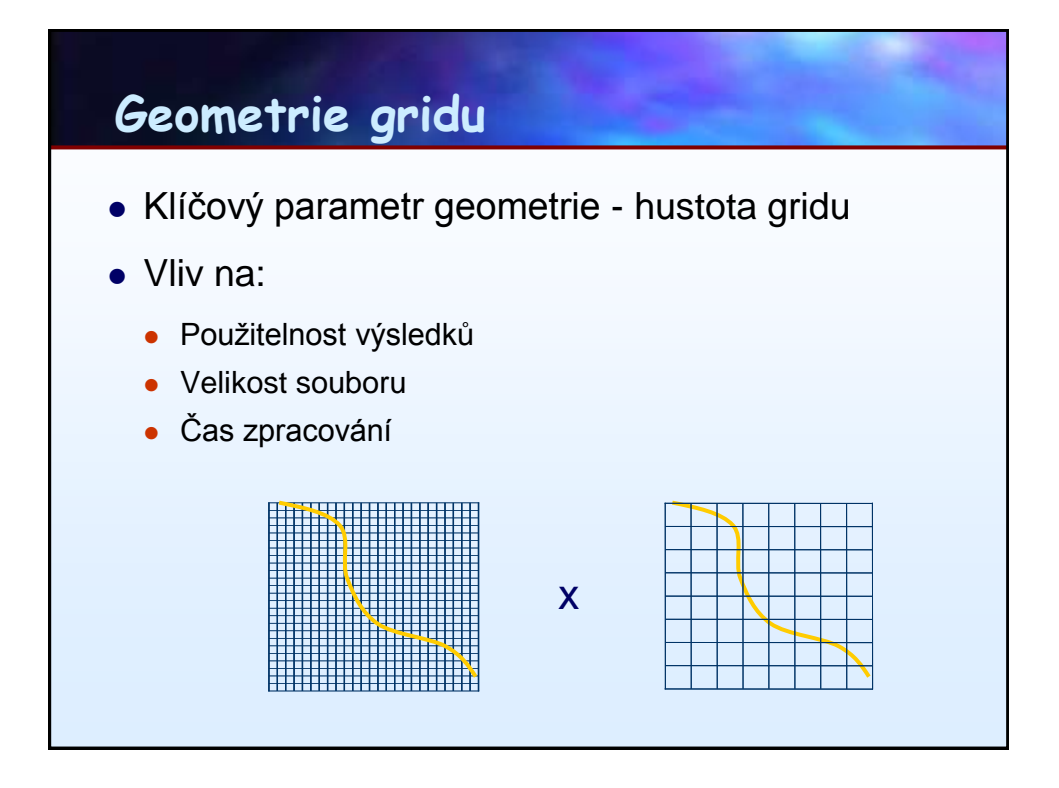

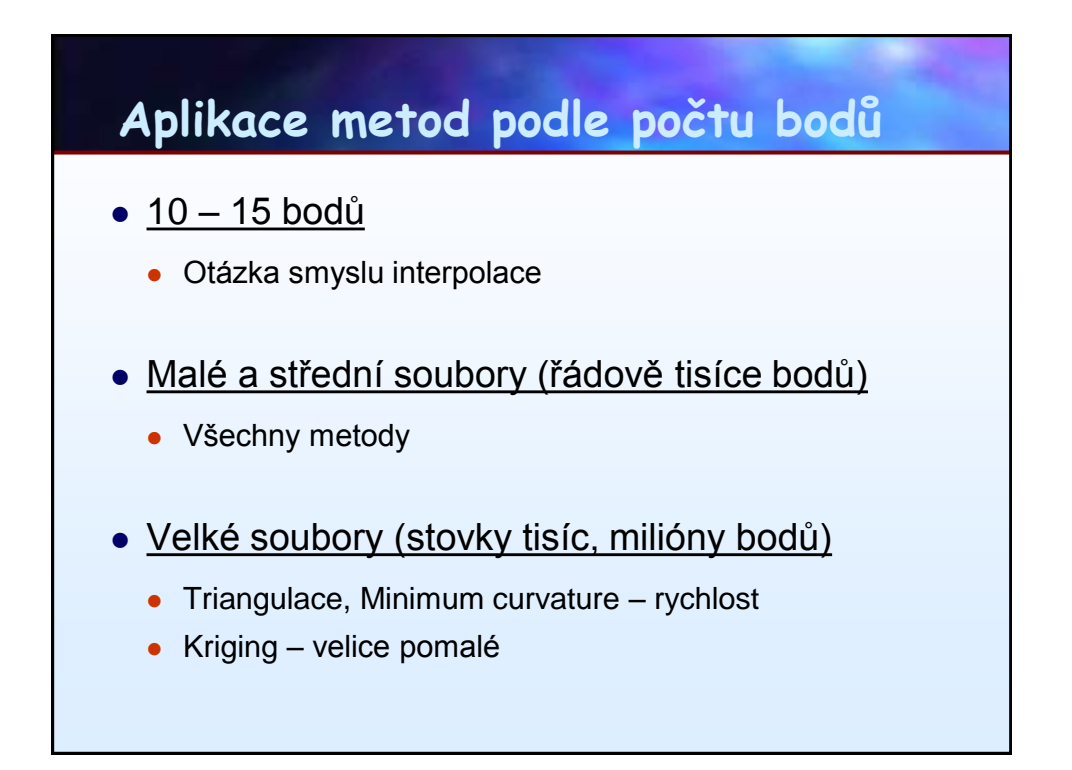

# **Hlavní metody**

- $\bullet$  IDW
- Kriging
- Minimum Curvature
- Triangulation
- Nearest Neighbour

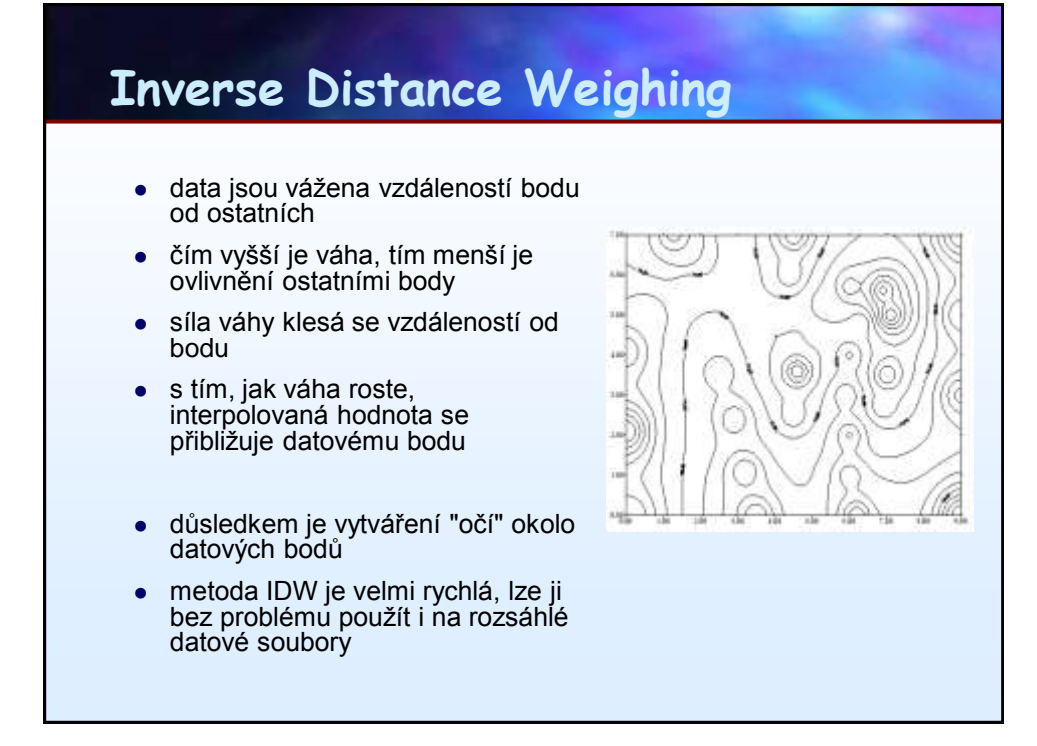

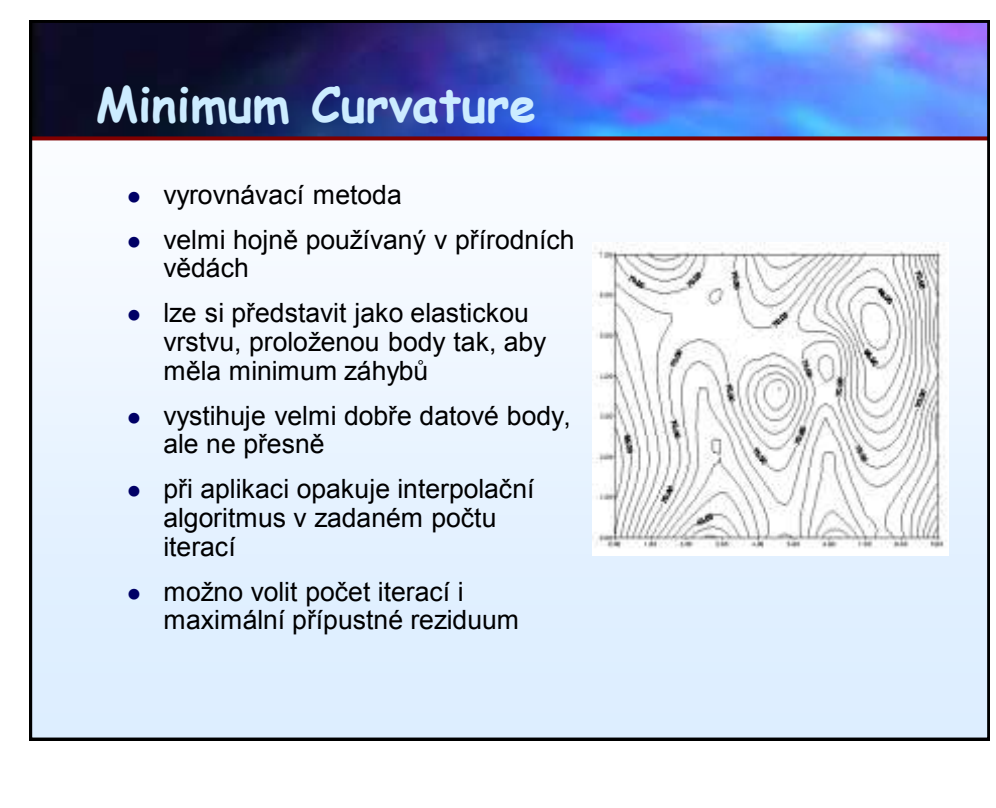

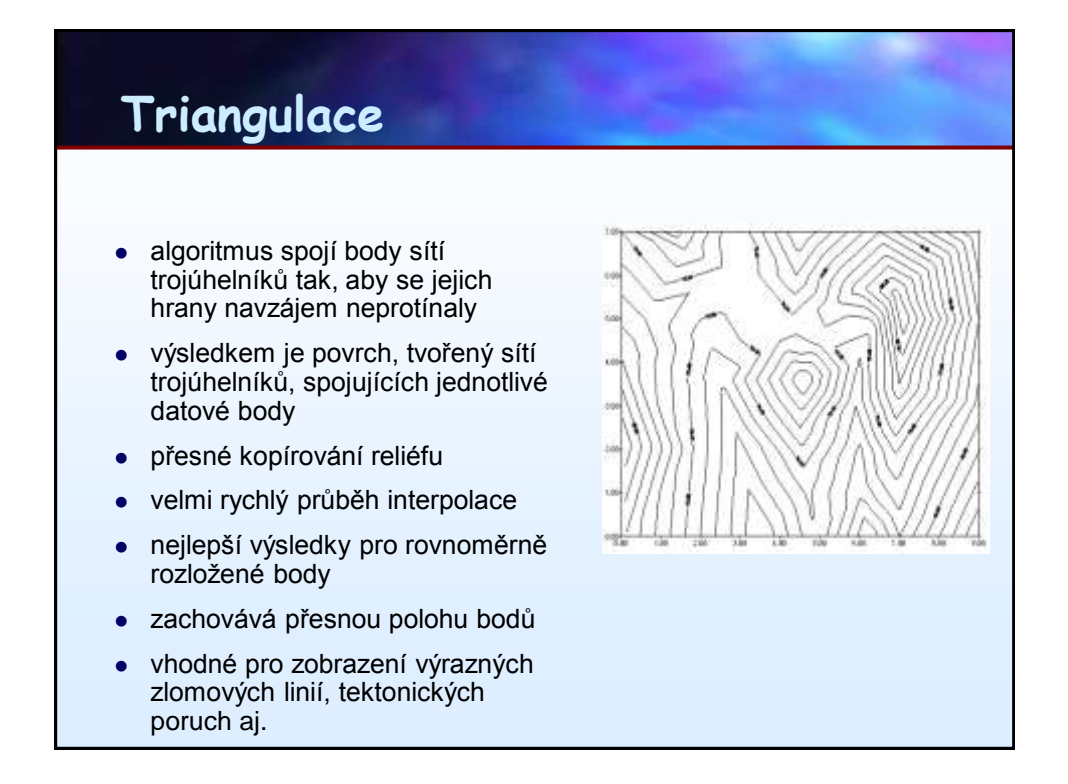

## **Kriging**

- asi nejpoužívanější geostatistická gridovací metoda
- vysoká flexibilita
- průběh interpolace je plně ovladatelný pomocí parametrů
- váha je počítána nikoli podle lineárního vztahu, ale podle funkce, vyjadřující charakteristitky povrchu
	- **- variogramu**
- lze snižovat váhu jednotlivých bodů pro případy, že chceme eliminovat známé chyby v datech pomocí nugget efektu
	- Kriging v tomto případě sníží váhu jednotlivým bodům
	- průběh interpolace se použitím nugget efektu posouvá do vyrovnávacích metod

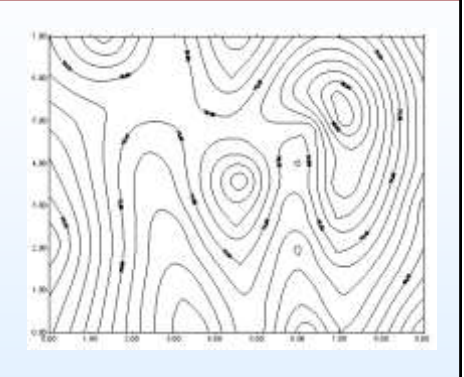

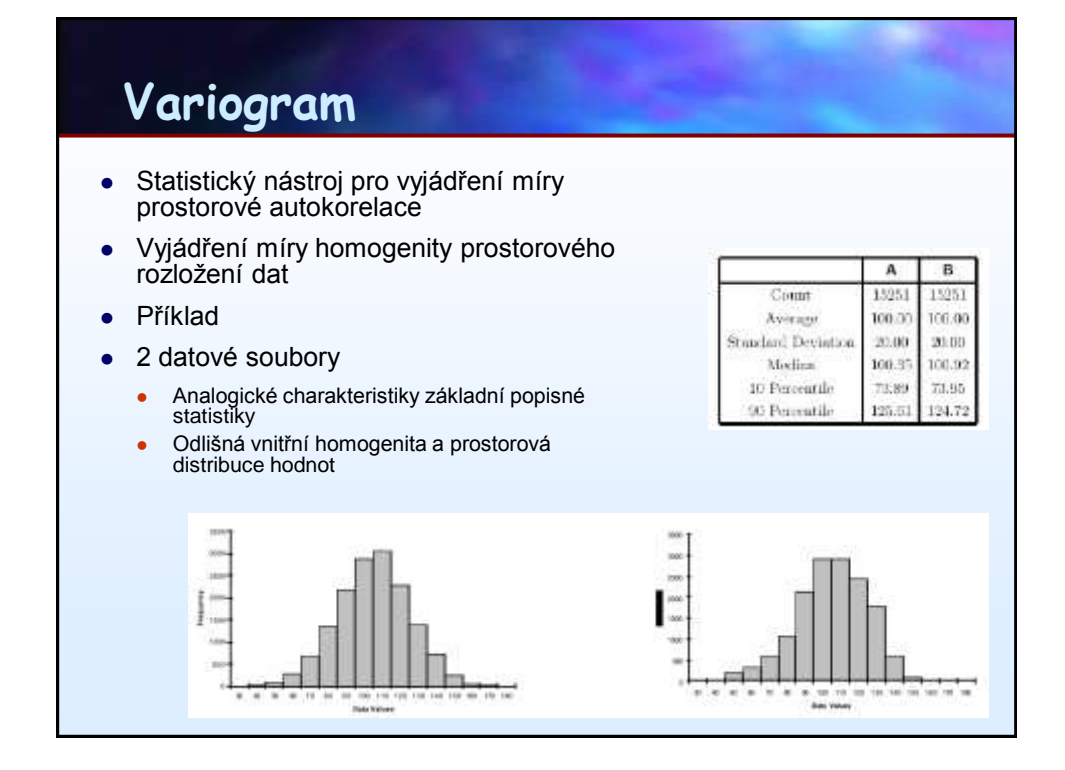

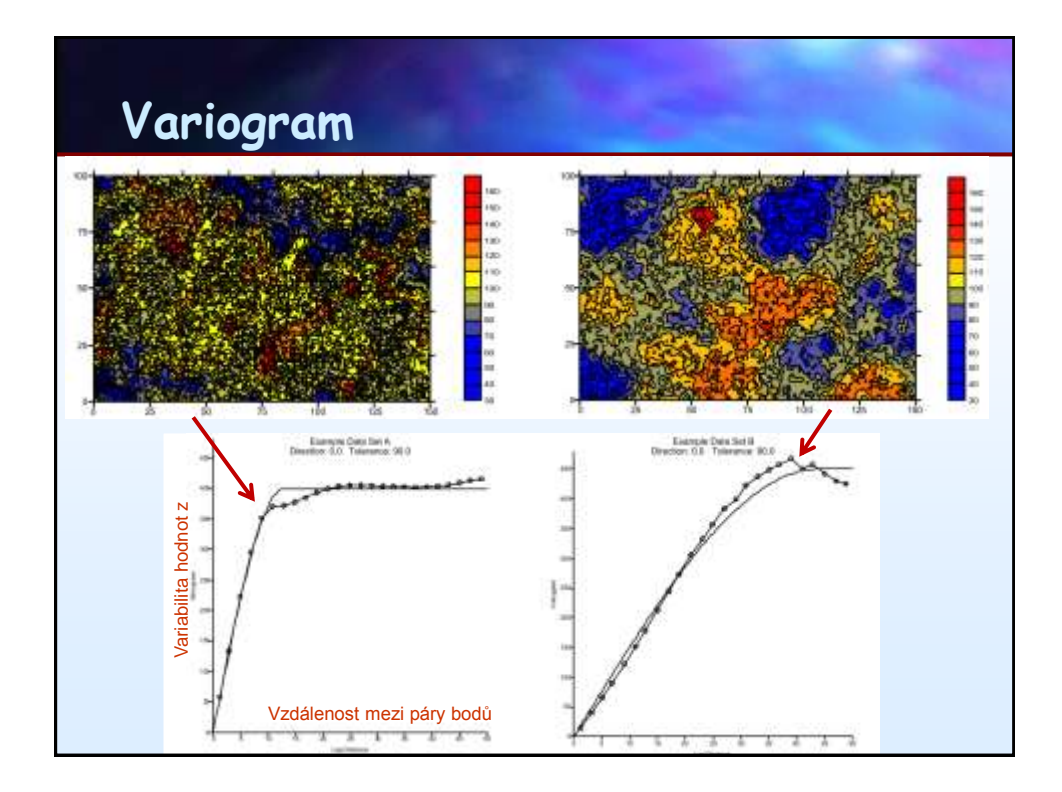

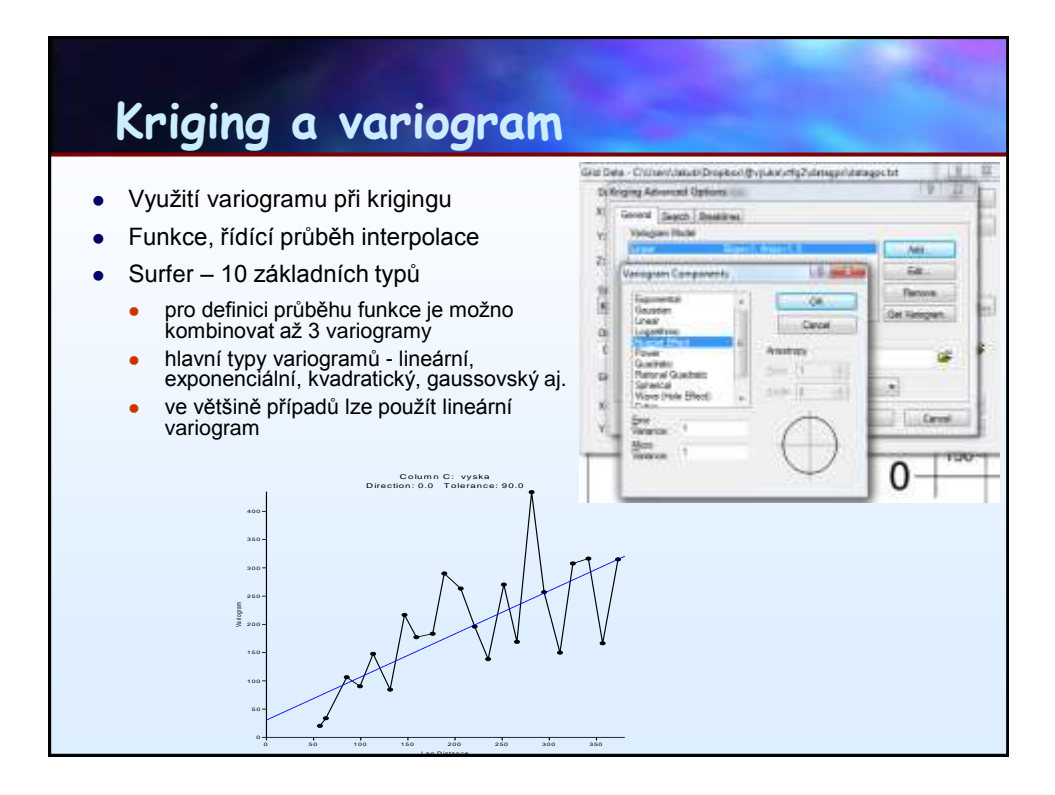

## **Nearest Neighbour**

- Každému uzlu gridu přiřadí interpolátor hodnotu nejbližšího datového bodu
- Použití na pravidelně uspořádané datové soubory s malým počtem nepravidelností
- Analogie Thiessenovy polygony

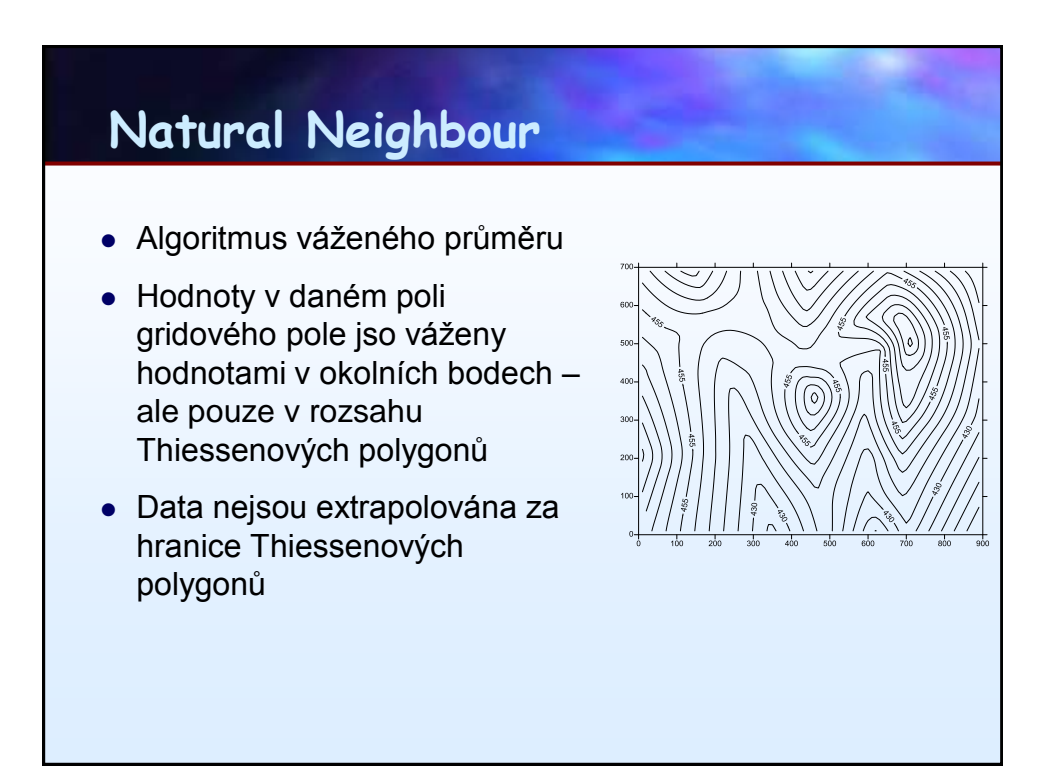

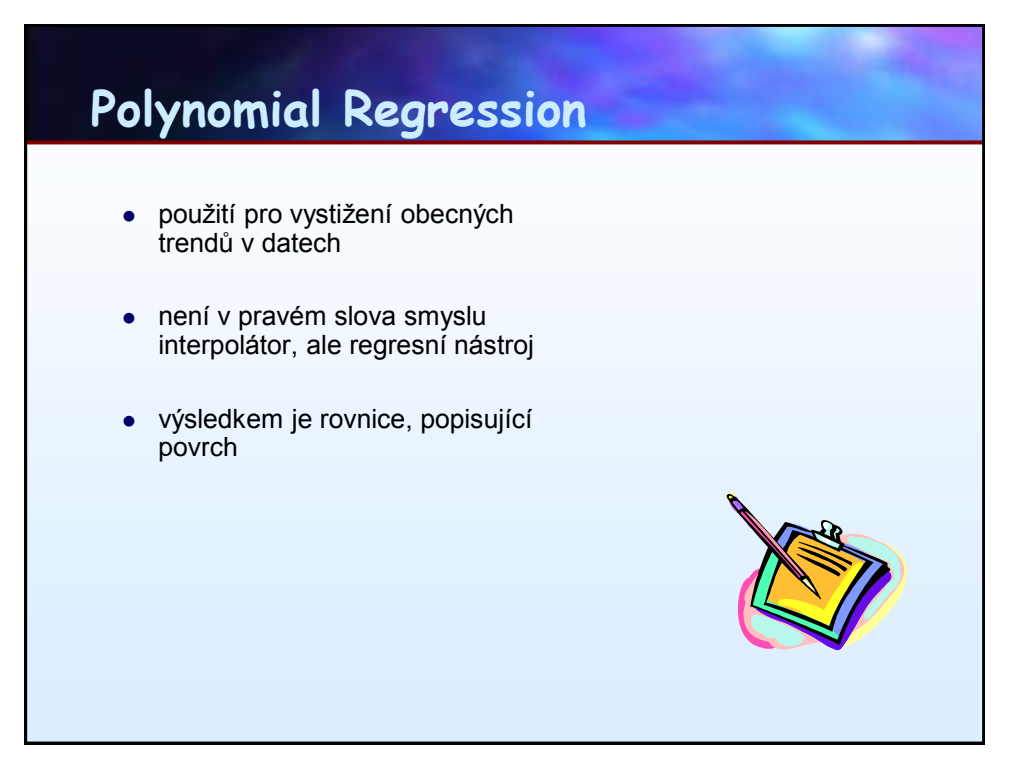

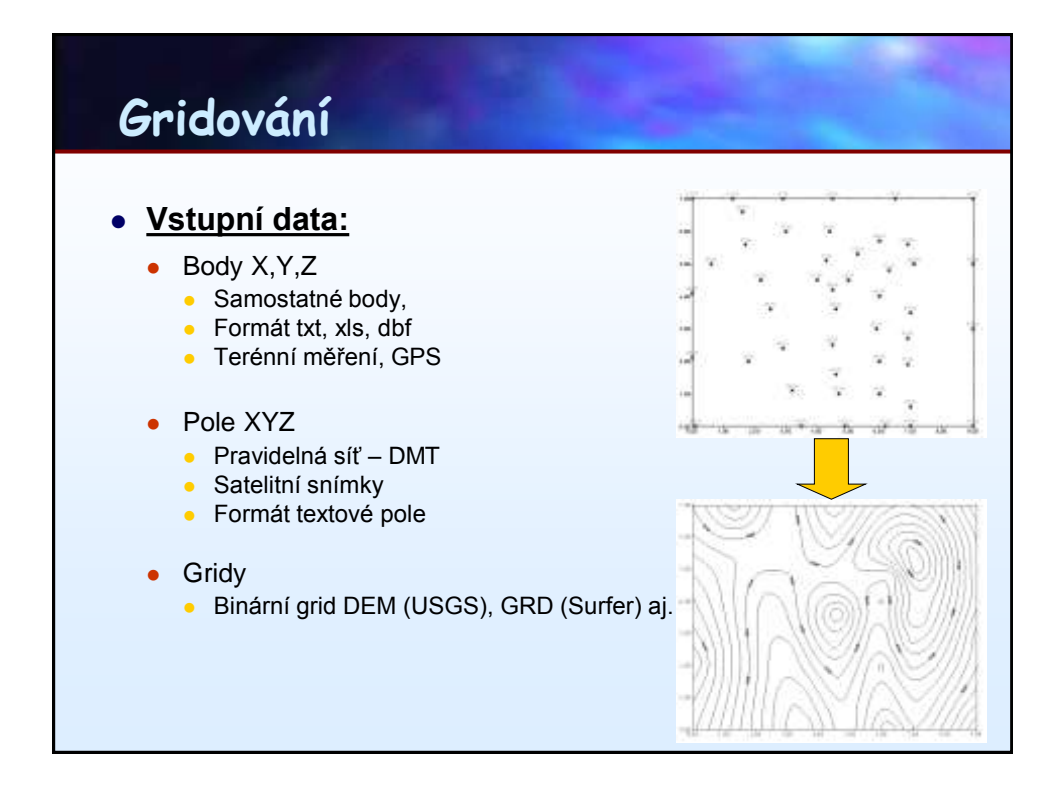

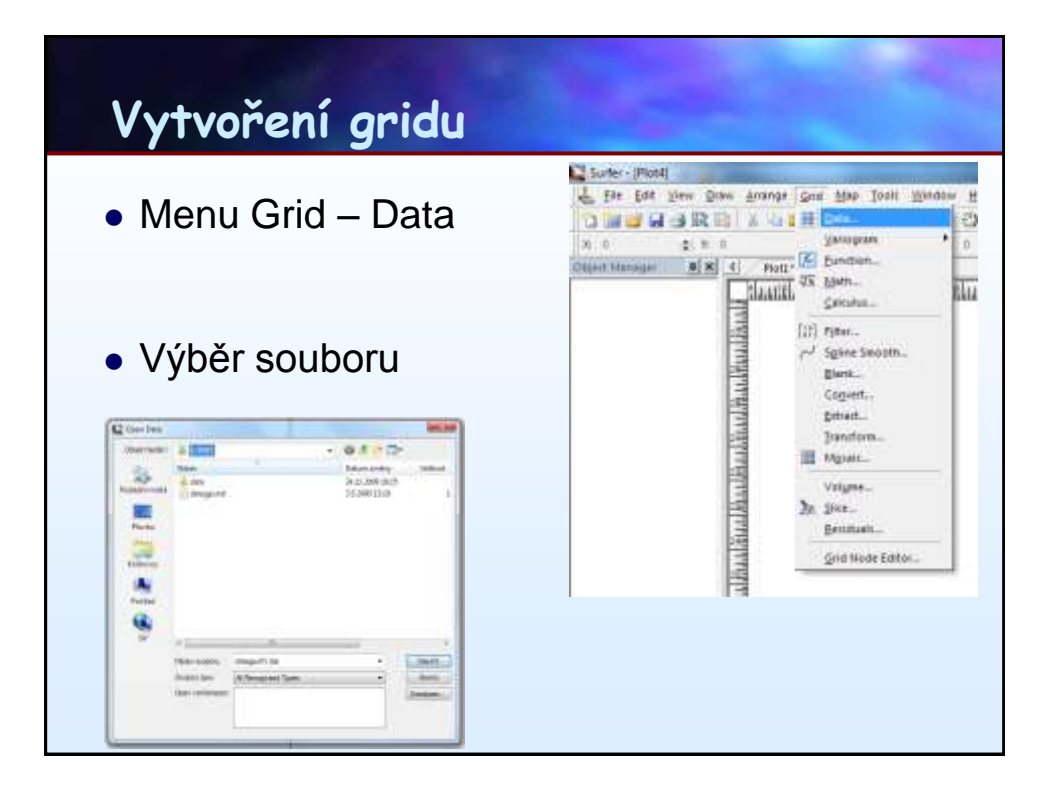

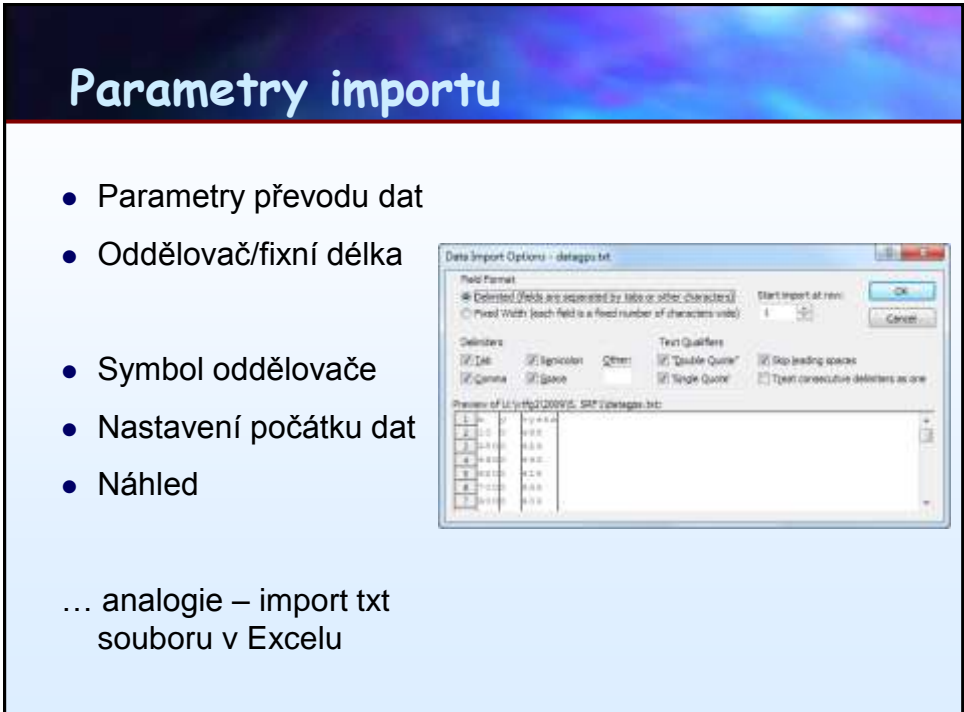

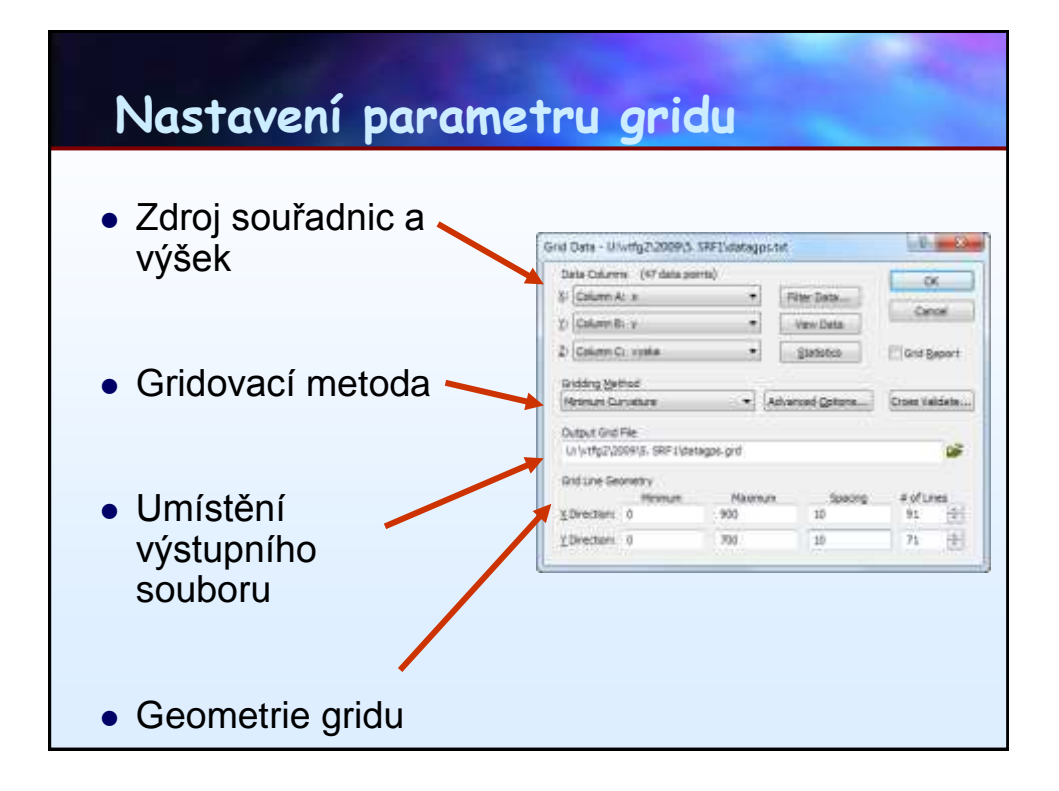

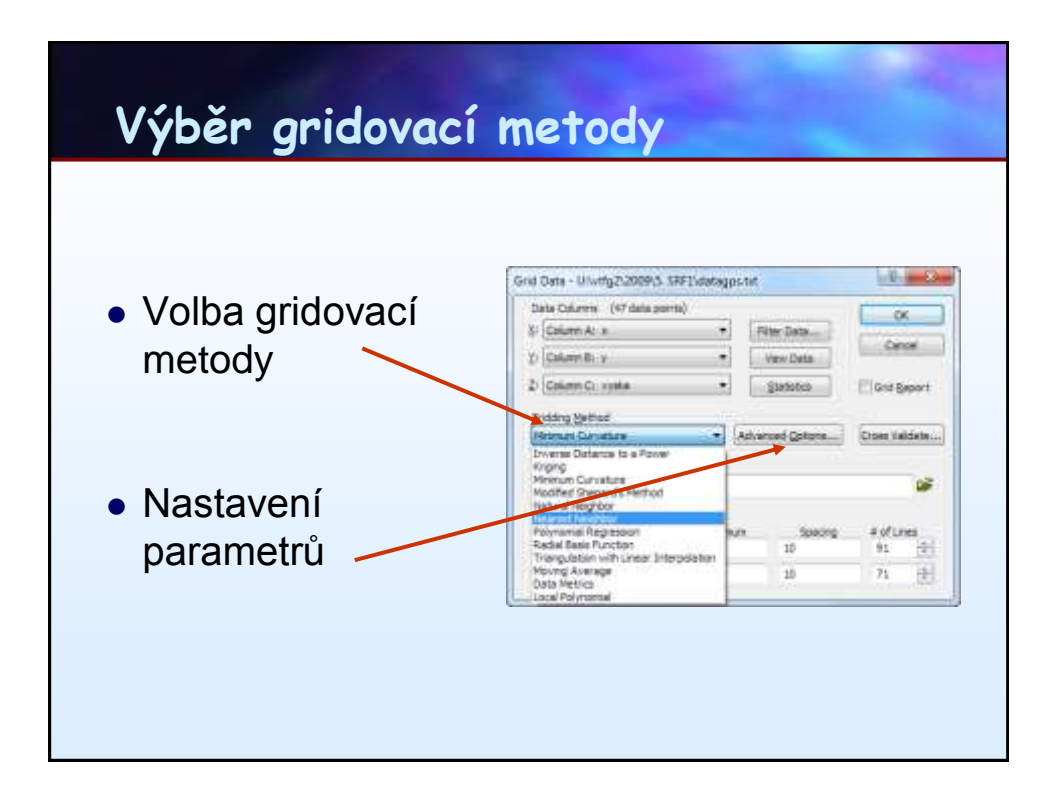

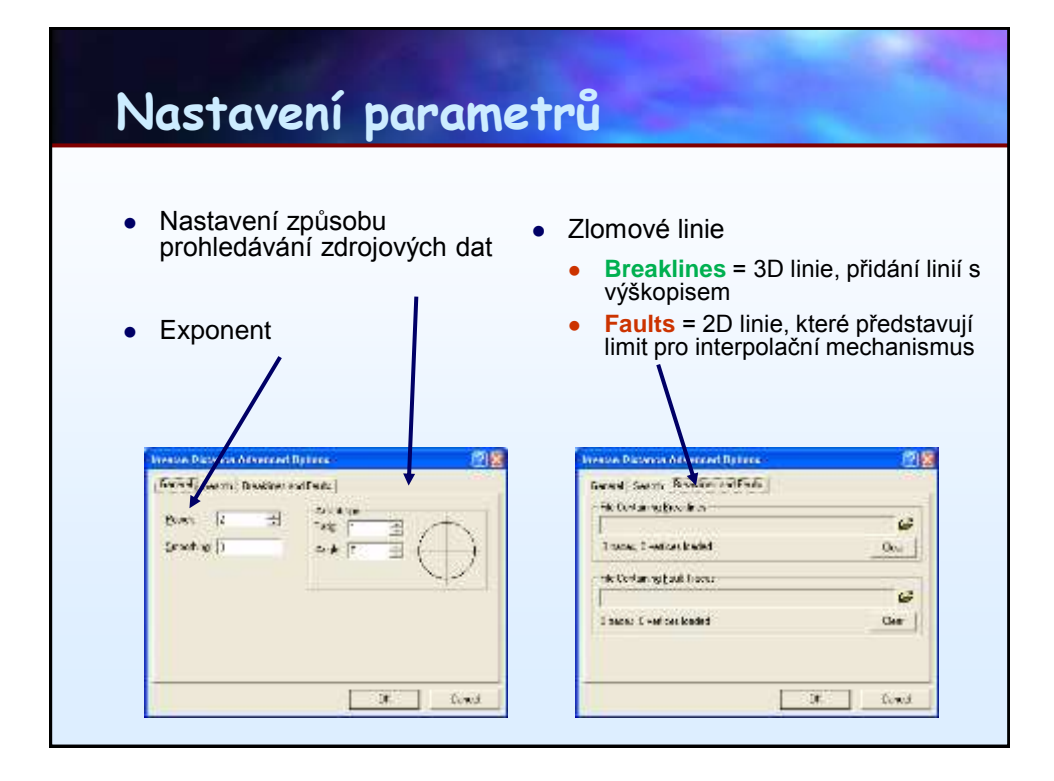

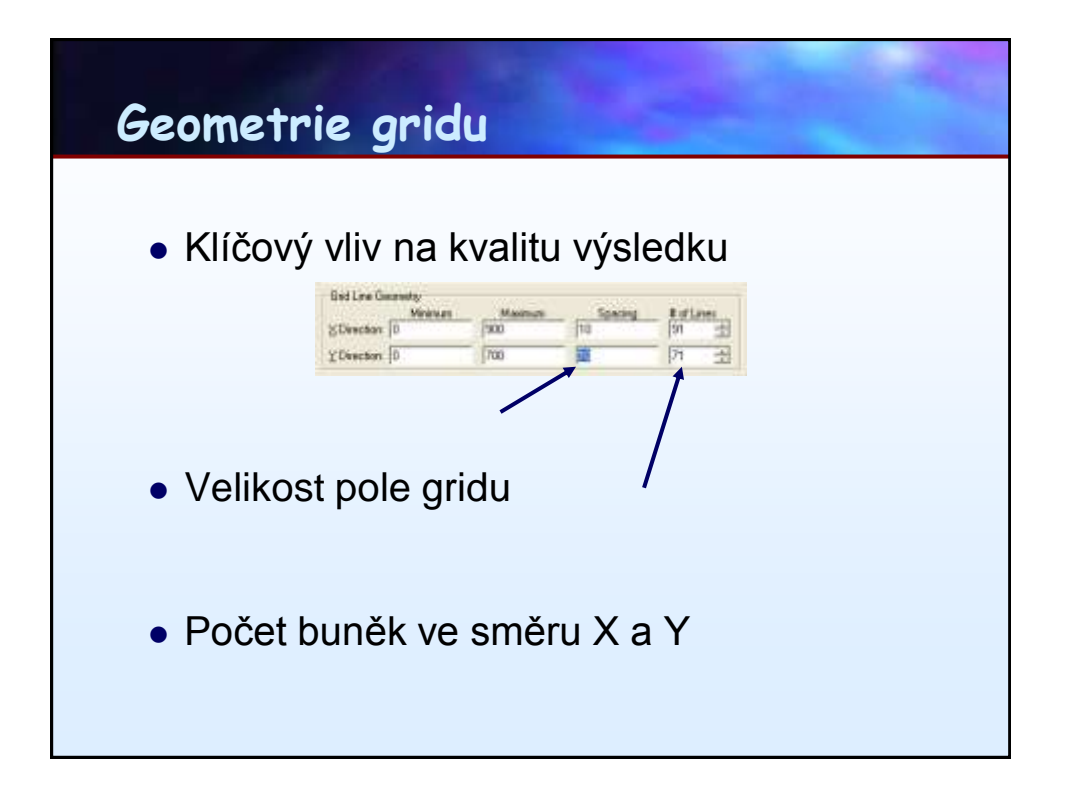

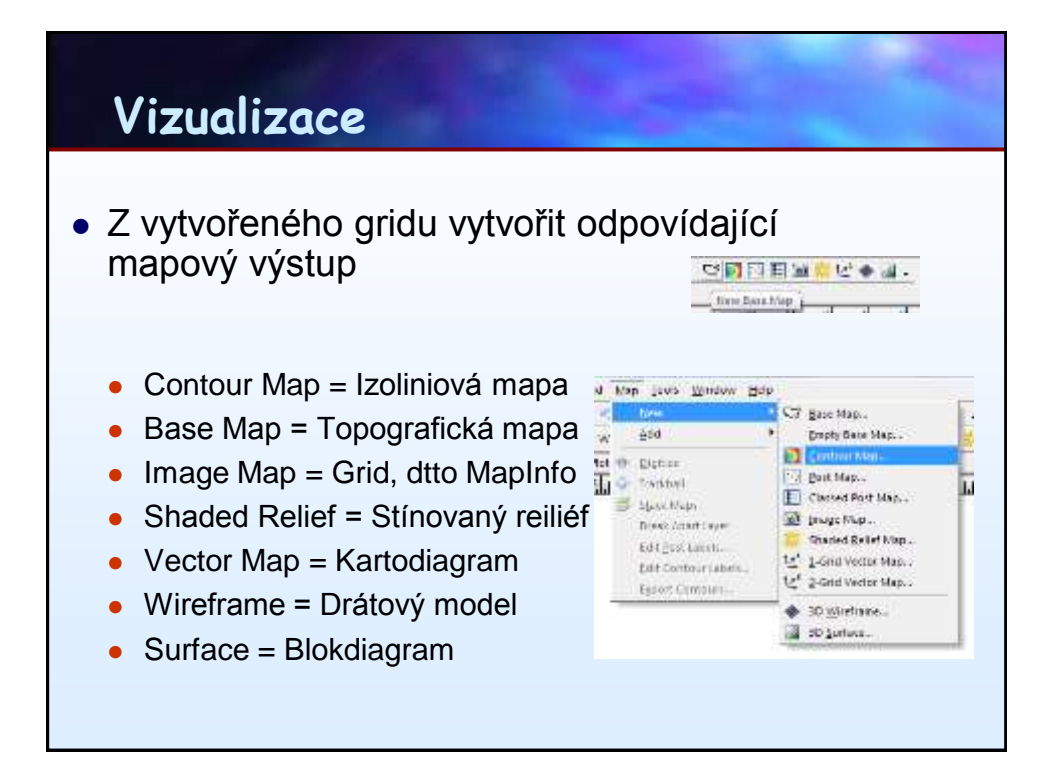

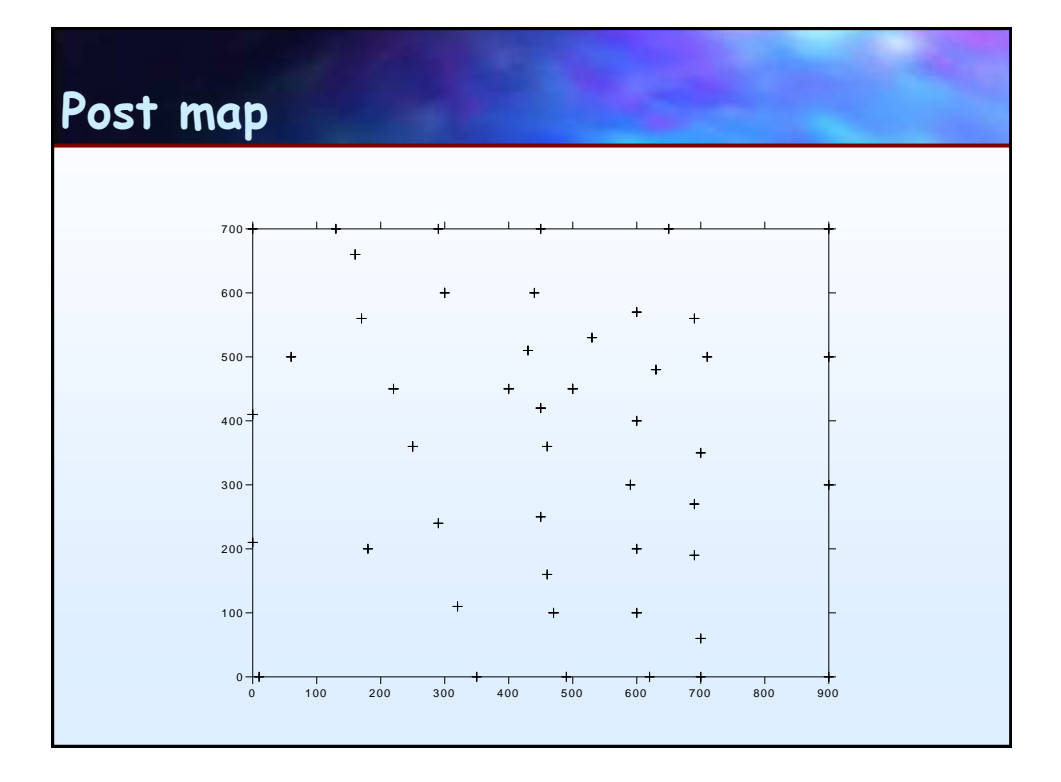

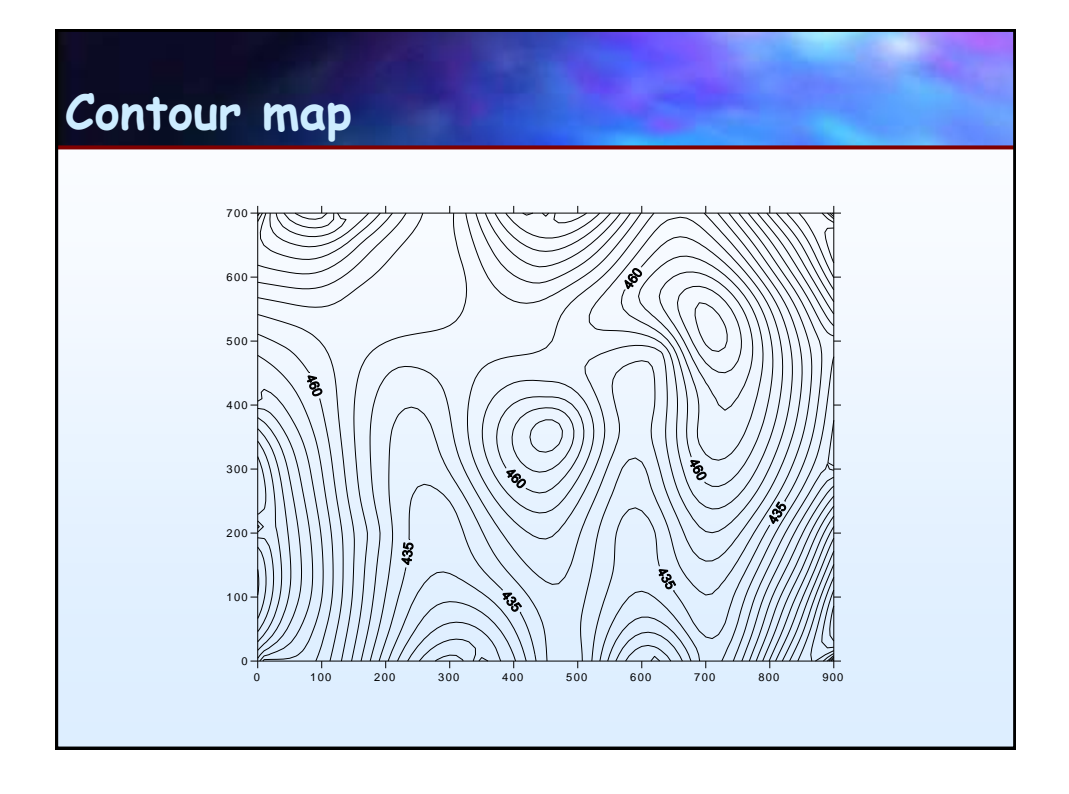

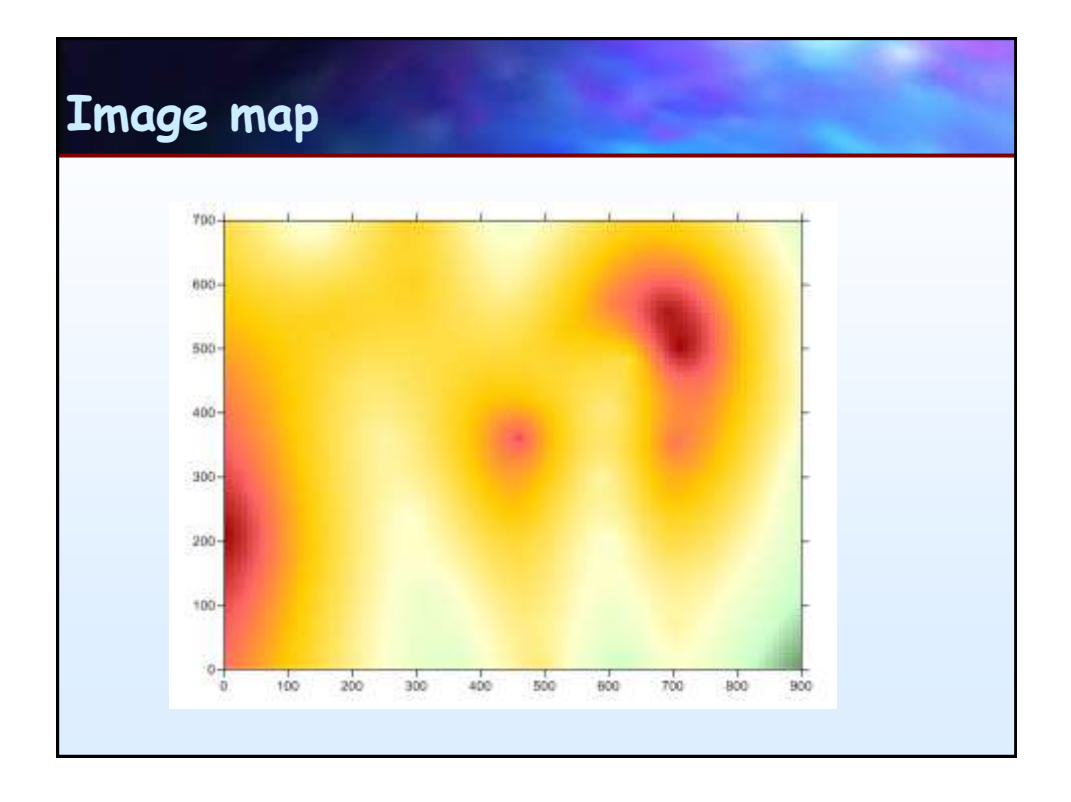

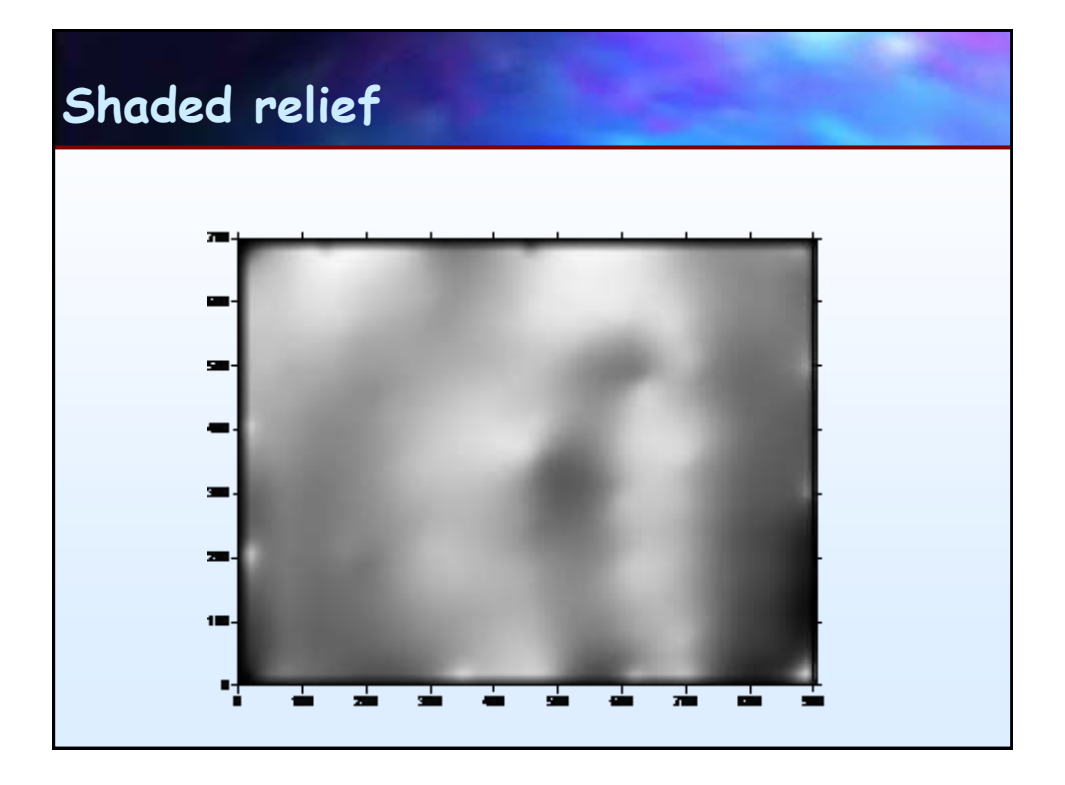

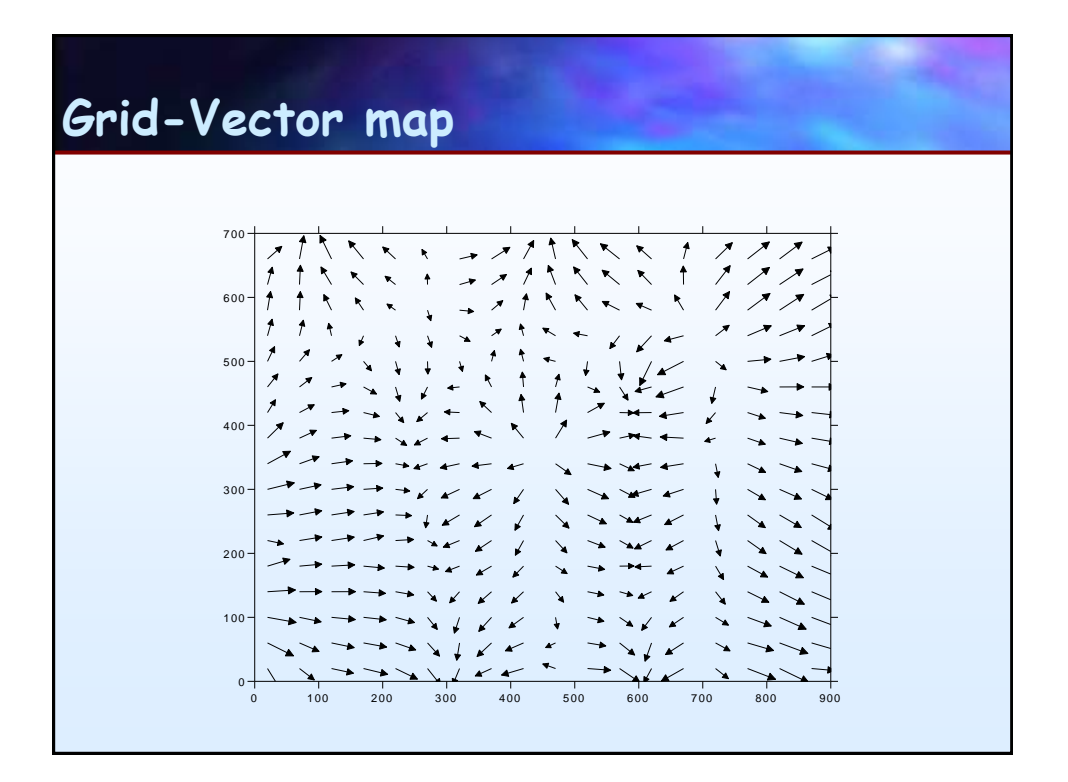

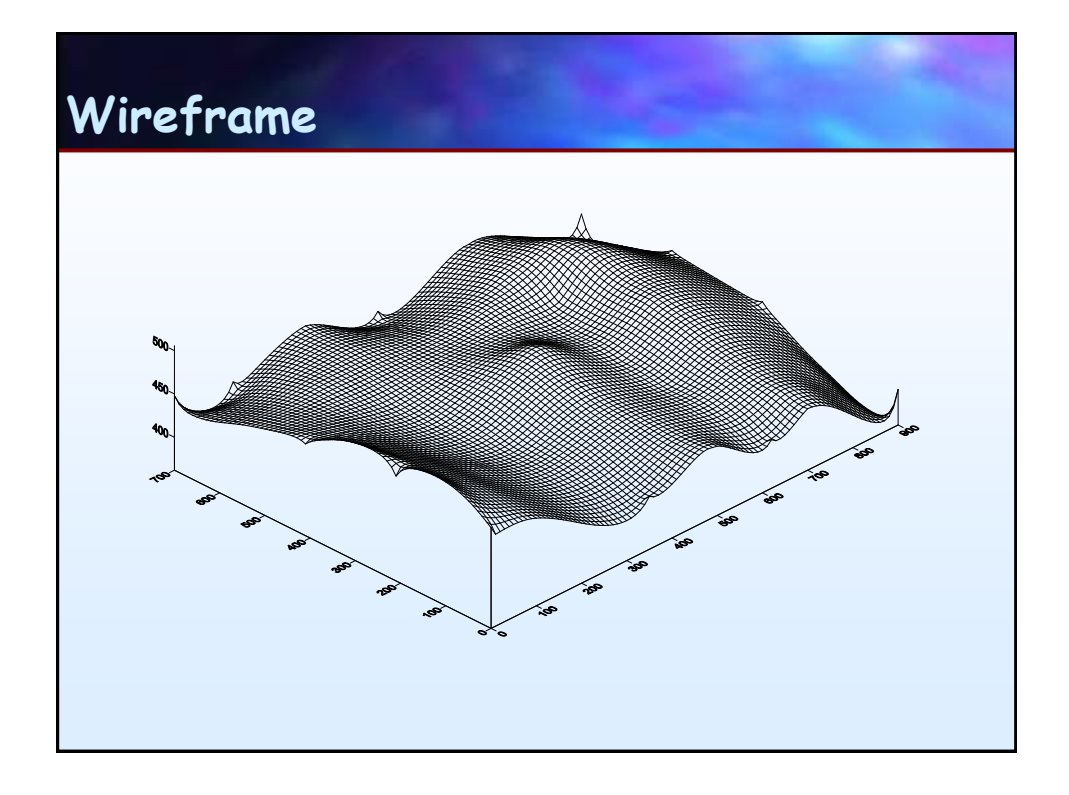

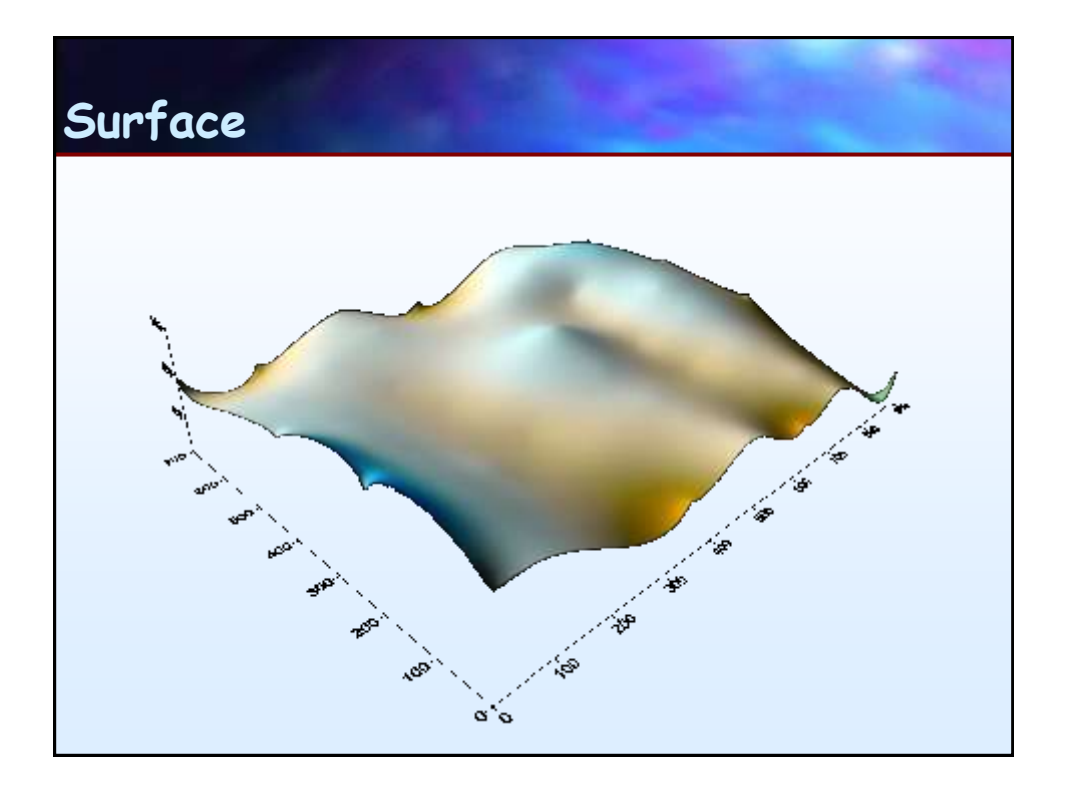

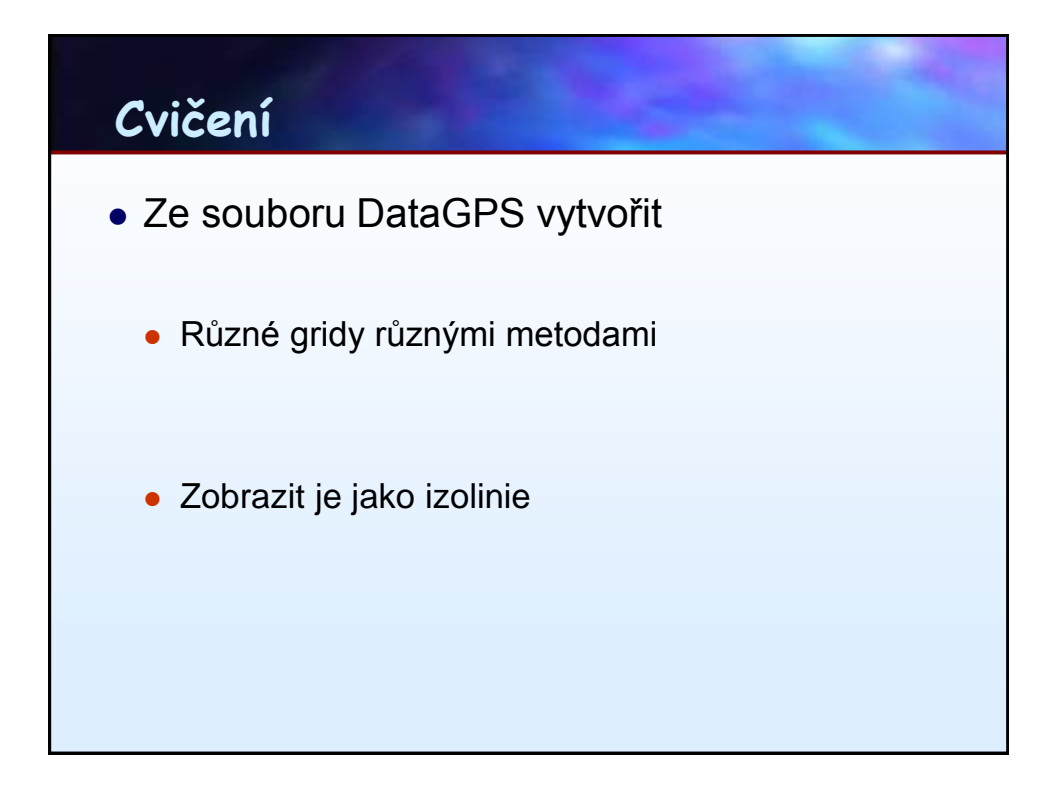

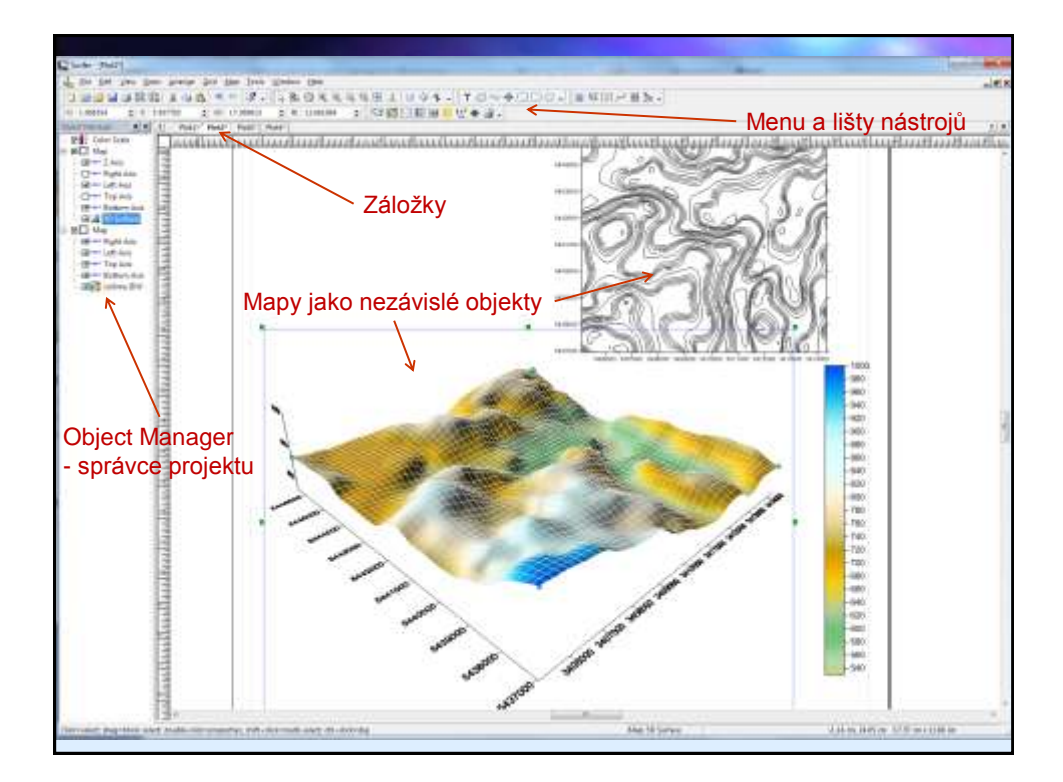